Universidade Federal do Piauí-UFPI Campus Senador Helvídio Nunes de Barros-CSHNB Plano Nacional de Formação de Professores da Educação Básica-PARFOR

# Estimação por Intervalo

Professor: Josimar Vasconcelos Contato: josimar@ufpi.edu.br http://prof-josimar.blogspot.com.br/

18 de agosto de 2012

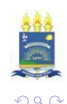

### Roteiro

Intervalo de confiança

Introdução

Estimação por intervalo

 $\mathbb{IC}% _{2}^{1}\subset\mathbb{C}^{2}\left( 1\right)$ para  $\mu$  de uma certa população Normal, com  $\sigma^{2}$  conhecido

 $\mathbb{IC}% _{2}^{2}$  para  $\mu$  de uma certa população Normal, com  $\mathcal{S}^{2}$ 

[desconhecida](#page-26-0)

 $\mathbb{IC}$  para proporções

IC para variância

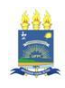

 $\Rightarrow$ 

 $\left\{ \begin{array}{ccc} 1 & 0 & 0 \\ 0 & 1 & 0 \end{array} \right.$ 

Podemos visualizar a inferência estatística como um conjunto de ferramentas que objetiva estudar a população por meio de evidências fornecidas pela amostra. Na inferência estatística podemos trabalhar a estrimação pontual, estimação intervalar, testes de hipóteses, dentre outros.

<span id="page-2-0"></span>Exemplo: Duvida-se da "honestidade" de um dado e decide-se lançá-lo n vezes antes de utilizá-lo em um jogo.

 $\left\{ \begin{array}{ccc} 1 & 0 & 0 \\ 0 & 1 & 0 \end{array} \right.$ 

 $\Rightarrow$ 

## Conceitos básicos

- Parâmetros:  $\mu$ ,  $\sigma$ ,  $\sigma^2$ , P.
- Estimadores:  $\overline{X}$ , S, S<sup>2</sup>, P.
- Estimativas: são valores numéricos obtidos pelo estimador.

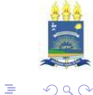

メロメ メ都 メメ きょ メモメ

# Esquema tático

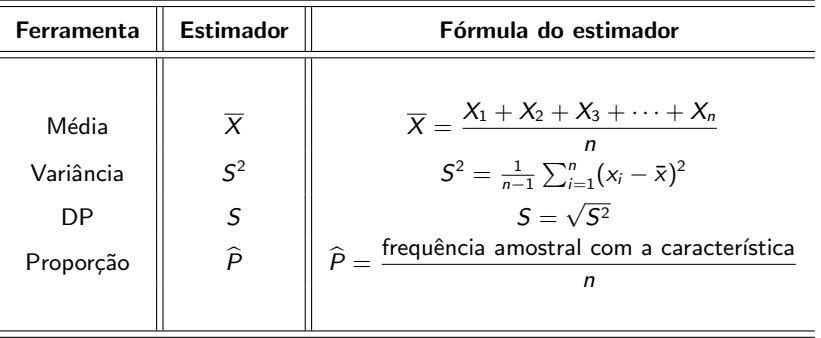

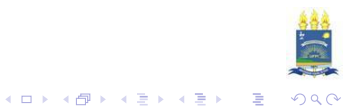

- 1. Para detectar o apoio popular a um projeto governamental de reforma agrária, foram entrevistadas 400 pessoas espalhadas em várias capitais. A amostra contém as 400 respostas que consistem de sim (para aqueles que concordam com o projeto) e não para o caso contrário.
- 2. Para estudar o nível de colesterol em uma população de esportístas, coletamos uma amostra de 10 jovens atletas, obtendo os seguintes valores: 180, 196, 185, 165, 190, 195, 180, 176, 165, e 195.

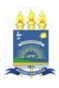

 $\bar{\Xi}$ 

 $(1 - \epsilon)$  and  $(1 - \epsilon)$  and  $(1 - \epsilon)$ 

### Erro amostral

 $\triangleright$  É a diferença que existe entre os resultados obtido na amostra e os resultados que poderiam ter sido obtidos na população de interesse. Isto é,

$$
e=\overline{X}-\mu.
$$

Para o intervalo de confiança temos:

$$
e = Z_{\alpha/2} \frac{\sigma}{\sqrt{n}} = Z_{\alpha/2} \mathsf{EP}(\overline{X}) .
$$

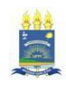

 $2990$ 

B

イロメ イ部メ イ君メ イ君メ

<span id="page-7-0"></span>Até o momento discutimos estimadores pontuais, no qual fornecem estimativas com um único valor numérico para o parâmetro de interesse. Como são variáveis aleatórias, temos que os estimadores possuem uma distribuição de probabilidade, logo podemos apresentar uma estimativa mais informativa para o parâmetro populacional. Assim, chamamos esse método de estimação intervalar ou intervalo de confiança.

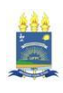

B

イロメ 不優 メイミメイミメ

Até o momento discutimos estimadores pontuais,

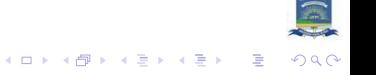

Até o momento discutimos estimadores pontuais, no qual fornecem estimativas com um único valor numérico para o parâmetro de interesse.

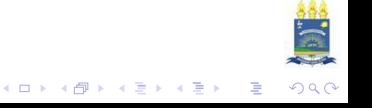

Até o momento discutimos estimadores pontuais, no qual fornecem estimativas com um único valor numérico para o parâmetro de interesse. Como são variáveis aleatórias,

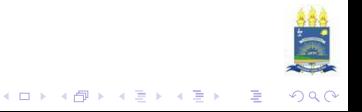

Até o momento discutimos estimadores pontuais, no qual fornecem estimativas com um único valor numérico para o parâmetro de interesse. Como são **variáveis aleatórias**, temos que os estimadores possuem uma distribuição de probabilidade,

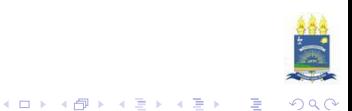

Até o momento discutimos estimadores pontuais, no qual fornecem estimativas com um único valor numérico para o parâmetro de interesse. Como são variáveis aleatórias, temos que os estimadores possuem uma distribuição de probabilidade, logo podemos apresentar uma estimativa mais informativa para o parâmetro populacional. Assim, chamamos esse método de estimação intervalar ou intervalo de confiança.

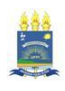

B

イロメ 不優 メイミメイミメ

### Dinâmica para entender o  $IC$

Para interpretar o  $\mathbb{IC}$  da média, assumimos que os valores foram amostrados de forma independente e aleatória de um população normal com média  $\mu$  e variância  $\sigma^2$ . Dado que estas suposições s˜ao v´alidas, temos 95% de "chance" do intervalo conter o verdadeiro valor da média populacional. Isto é, se produzirmos diversos intervalos de confiança provenientes de diferentes amostras independentes de mesmo tamanho, podemos esperar que aproximadamente 95% destes intervalos devem conter o verdadeiro valor da média populacional.

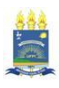

 $\Rightarrow$ 

 $\left\{ \begin{array}{ccc} 1 & 0 & 0 \\ 0 & 1 & 0 \\ 0 & 0 & 0 \\ 0 & 0 & 0 \\ 0 & 0 & 0 \\ 0 & 0 & 0 \\ 0 & 0 & 0 \\ 0 & 0 & 0 \\ 0 & 0 & 0 \\ 0 & 0 & 0 \\ 0 & 0 & 0 \\ 0 & 0 & 0 \\ 0 & 0 & 0 \\ 0 & 0 & 0 \\ 0 & 0 & 0 & 0 \\ 0 & 0 & 0 & 0 \\ 0 & 0 & 0 & 0 \\ 0 & 0 & 0 & 0 & 0 \\ 0 & 0 & 0 & 0 & 0 \\ 0 & 0 & 0 & 0 & 0 \\ 0$ 

### Dinâmica para entender o IC

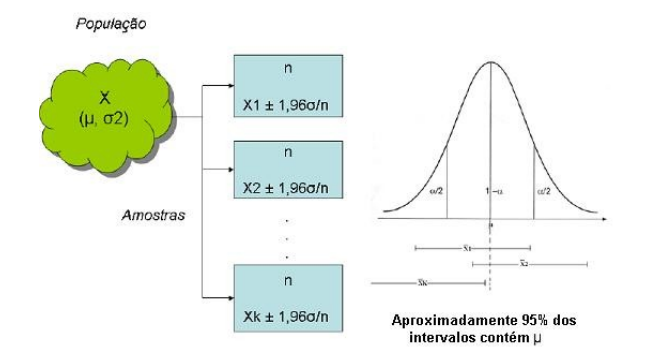

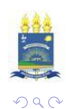

イロメ 不優 メイ君メ イ君メー 君

# $\mathbb{IC}$  para a média  $\mu$  de uma certa população Normal, | com variância  $\sigma^2$  conhecida

<span id="page-15-0"></span>Imaginando uma amostra de tamanho n dada por  $(X_1, X_2, \ldots, X_n)$ , temos que a média amostral tem distribuição Normal com a mesma média  $\mu$  e variância  $\sigma^2/n$ . Assim,

$$
Z=\frac{\overline{X}-\mu}{\sigma/\sqrt{n}}\;\sim\;\mathsf{N}(0,1).
$$

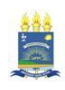

B

イロト 不優 ト 不重 ト 不重 トー

Fixando um valor  $\alpha$  tal que  $0 < \alpha < 1$ , podemos encontrar um valor  $z_{\alpha/2}$  em que

$$
P(|Z|
$$

Assim, o intervalo de confiança para  $\mu$ , com coeficiente de confiança  $\alpha$ , é dado por σ σ 1

$$
\mathbb{IC}(\mu, \alpha) = \left[ \overline{X} - z_{\alpha/2} \frac{\sigma}{\sqrt{n}}; \overline{X} + z_{\alpha/2} \frac{\sigma}{\sqrt{n}} \right].
$$

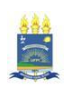

 $2990$ 

 $\Rightarrow$ 

 $\left\{ \begin{array}{ccc} 1 & 0 & 0 \\ 0 & 1 & 0 \end{array} \right.$ 

#### Observação

O  $z_{\alpha/2}$  representa o valor de  $\alpha$  dividido por 2 no qual a "massa" de probabilidade  $\alpha$  deve ser distribuída igualmente em torno de 0.

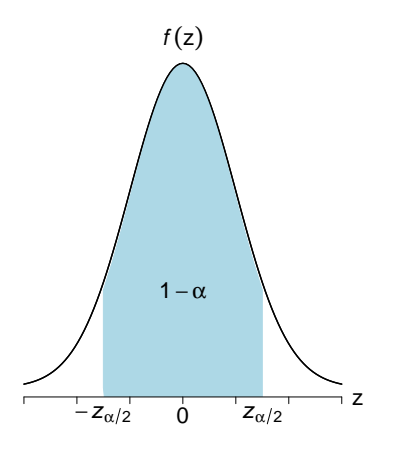

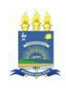

 $2990$ 

È

#### Observação

O  $z_{\alpha/2}$  representa o valor de  $\alpha$  dividido por 2 no qual a "massa" de probabilidade  $\alpha$  deve ser distribuída igualmente em torno de 0.

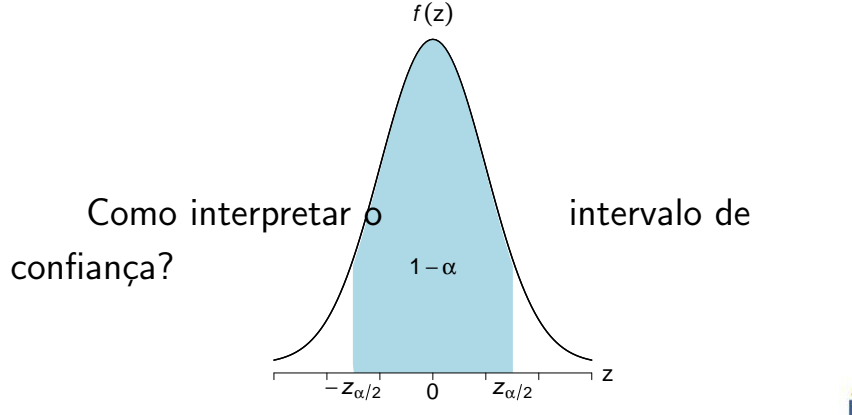

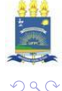

 $\Rightarrow$ 

Suponha que os comprimentos dos jacarés adultos de uma certa raça siga o modelo Normal com média  $\mu$  desconhecida e variância igual a  $0{,}01\mathrm{m}^2$ . Uma amostra de dez animais foi sorteada e forneceu média 1,69m. Desejamos uma estimativa para o parâmetro desconhecido  $\mu$ .

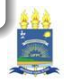

 $4.013.4.013.4.733.4.733$ 

Suponha que os comprimentos dos jacarés adultos de uma certa raça siga o modelo Normal com média  $\mu$  desconhecida e variância igual a  $0{,}01\mathrm{m}^2$ . Uma amostra de dez animais foi sorteada e forneceu média 1,69m. Desejamos uma estimativa para o parâmetro desconhecido  $\mu$ .

 $\mathbb{IC}(\mu, 95\%) = [1, 63; 1, 75].$ 

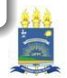

 $(0.125 \times 10^{-11})$ 

Suponha que os comprimentos dos jacarés adultos de uma certa raça siga o modelo Normal com média  $\mu$  desconhecida e variância igual a  $0{,}01\mathrm{m}^2$ . Uma amostra de dez animais foi sorteada e forneceu média 1,69m. Desejamos uma estimativa para o parâmetro desconhecido  $\mu$ .

$$
\mathbb{IC}(\mu, 95\%) = [1, 63; 1, 75].
$$

Portanto, com 95% de confiança podemos afirmar que a média dos comprimentos dos jacarés está entre 1,63 e 1,75.

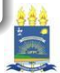

 $(0.125 \times 10^{-11})$ 

### Amplitude do intervalo

A aplitude do intervalode confiança é dada pela diferença entre o extremo superior e inferior, ou seja,

$$
\overline{X}+z_{\alpha/2}\frac{\sigma}{\sqrt{n}}-\left(\overline{X}-z_{\alpha/2}\frac{\sigma}{\sqrt{n}}\right)=
$$

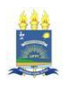

 $2990$ 

Þ

### Amplitude do intervalo

A aplitude do intervalode confiança é dada pela diferença entre o extremo superior e inferior, ou seja,

$$
\overline{X} + z_{\alpha/2} \frac{\sigma}{\sqrt{n}} - \left( \overline{X} - z_{\alpha/2} \frac{\sigma}{\sqrt{n}} \right) = 2 \cdot z_{\alpha/2} \frac{\sigma}{\sqrt{n}}.
$$

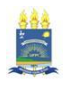

 $2990$ 

Þ

1. Podemos tomar o exemplo dos comprimentos dos jacarés.

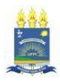

 $299$ 

重

イロメ イ部メ イ君メ イ君メー

- 1. Podemos tomar o exemplo dos comprimentos dos jacarés.
- 2. A vida média de baterias automotivas de uma certa marca está sendo estudada. Baseado em estudos similares, com outras marcas, é possível admitir que a vida dessas baterias segue a distribuição Normal com desvio padrão de 4,5 meses. De qual tamanho deverá ser a amostra, para que a amplitude do intervalo de 90% de confiança para a vida média seja de 3 meses?

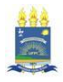

 $\Rightarrow$ 

 $\left\{ \begin{array}{ccc} 1 & 0 & 0 \\ 0 & 1 & 0 \end{array} \right.$ 

 $IC$  para a média  $\mu$  de uma certa população Normal, |  $com$  variância  $S^2$  desconhecida

Dada uma AAS  $(X_1, X_2, \ldots, X_n)$ , obtida de uma população com distribuição Normal, com média  $\mu$  e variância  $\sigma^2$  desconhecidas, temos que

$$
T=\frac{\overline{X}-\mu}{S/\sqrt{n}} \sim t_{(n-1)}.
$$

<span id="page-26-0"></span>Isto é, a variável T tem distribuição t de Student com  $(n - 1)$  graus de liberdade.

 $\Rightarrow$ 

 $(1 - \epsilon)$  and  $(1 - \epsilon)$  and  $(1 - \epsilon)$ 

Então, ao fixarmos o nível de significância  $\alpha$  (0 <  $\alpha$  < 1), obtemos da Tabela da distribuição t de Student com  $(n - 1)$  graus de liberdade, o valor  $t_{((n-1),\alpha/2)}$ , que satisfaz

$$
P[-t_{((n-1),\alpha/2)} \leq T \leq t_{((n-1),\alpha/2)}]=1-\alpha.
$$

ou graficamente temos,

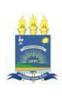

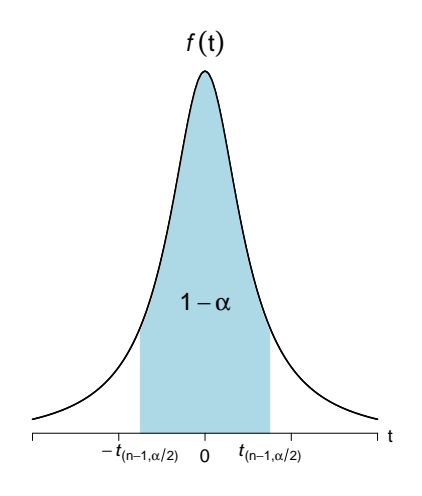

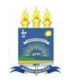

 $2990$ K ロ ▶ K 御 ▶ K 君 ▶ K 君 ▶ ...  $\equiv$ 

Analogamente ao caso anterior, obtemos que

$$
\mathbb{IC}(\mu, \alpha) = \left(\overline{X} - t_{\alpha/2} \frac{s}{\sqrt{n}}; \overline{X} + t_{\alpha/2} \frac{s}{\sqrt{n}}\right).
$$

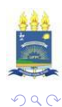

重

イロト イ部 トイミト イミト

Desejamos investigar se uma certa moléstia que ataca o rim altera o consumo de oxigênio desse órgão. Para indivíduos sadios, admitimos que esse consumo tem distribuição Normal com média  $12 \, \text{cm}^3/\text{min}$ . Os valores medidos em cinco pacientes com a moléstia foram: 14, 4; 12, 9; 15, 0; 13, 7 e 13, 5.

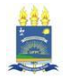

 $\Rightarrow$ 

Desejamos investigar se uma certa moléstia que ataca o rim altera o consumo de oxigênio desse órgão. Para indivíduos sadios, admitimos que esse consumo tem distribuição Normal com média  $12 \, \text{cm}^3/\text{min}$ . Os valores medidos em cinco pacientes com a moléstia foram: 14, 4; 12, 9; 15, 0; 13, 7 e 13, 5.

 $\mathbb{IC}(\mu, 90\%) = [13, 09; 14, 71].$ 

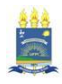

 $\bar{\Xi}$ 

# $\mathbb{IC}$  para proporções

<span id="page-32-0"></span>Dada uma variável aleatória X na presença (ou não) de determinada característica de uma população. Assim temos que X tem distribuição de Bernoulli com parâmetro  $p$ , onde  $p$  representa a probabilidade de um determinado elemento da amostra ter a característica de interesse

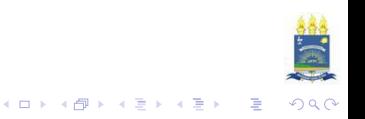

## $\mathbb{IC}$  para proporções

Dada uma variável aleatória X na presença (ou não) de determinada característica de uma população. Assim temos que X tem distribuição de Bernoulli com parâmetro  $p$ , onde  $p$  representa a probabilidade de um determinado elemento da amostra ter a característica de interesse.

Retiramos uma AAS  $(X_1,\ldots,X_n)$  desta população. Cada  $X_i,$ tem distribuição de Bernoulli com parâmetro  $p$ , ou seja,

 $X_1, \ldots, X_n \ \sim \ \mathit{Bernoulli}(p), \ \mathit{com}$  média  $(\mu = p)$  e variância  $\ \sigma^2 = p(1{-}p)$ 

-<br>KD K K @ K K R K X R K X R K K K K K K R K R K

Neste caso, o estimador de  $(\hat{p})$  para o parâmetro populacional  $(p)$  é dado por

$$
\hat{p} = \frac{\mathsf{N}^\circ \text{ de elementos da amostra com a característica}}{\text{Total de elementos da amostra}} = \frac{\sum_{i=1}^n x_i}{n} = \overline{x}.
$$

Logo, utilizaremos a aproximação da distribuição Normal com média  $p$  e variância  $p(1-p)/n$ . Desse modo,

$$
\hat{p} \sim N\left(p, \frac{p(1-p)}{n}\right).
$$

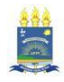

Þ

 $(1 - 1)$   $(1 - 1)$   $(1 - 1)$   $(1 - 1)$   $(1 - 1)$   $(1 - 1)$   $(1 - 1)$   $(1 - 1)$ 

Observemos que a variância de  $\hat{p}$  depende do parâmetro desconhecido  $p$ . No entanto, pelo fato de *n* ser grande, podemos substituir p por  $\hat{p}$ . Com isso temos  $\mathfrak{g}$ ue  $p^{\hat{p}}$  $\sqrt{\hat{p}(1-\hat{p})}$ n  $\sim N(0,1).$ 

Considerando o mesmo procedimento de montagem do intervalo para a média, construímos o intervalo de confiança para a proporção p:

$$
\mathbb{IC}(p,\alpha) = \left[\hat{p} - Z_{\alpha/2}\sqrt{\frac{\hat{p}(1-\hat{p})}{n}}, \hat{p} + Z_{\alpha/2}\sqrt{\frac{\hat{p}(1-\hat{p})}{n}}\right]
$$

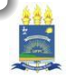

.

Pretende-se estimar a proporção  $p$  de cura, através do uso de um certo medicamento em doentes contaminados com cercária, que  $\acute{\text{e}}$  uma das formas do verme da esquitossomose. Um experimento consistiu em aplicar o medicamento em 200 pacientes, escolhidos ao acaso, e observar que 160 deles foram curados.

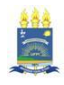

B

イロメ イ部メ イ君メ イ君メ

Pretende-se estimar a proporção  $p$  de cura, através do uso de um certo medicamento em doentes contaminados com cercária, que  $\acute{\text{e}}$  uma das formas do verme da esquitossomose. Um experimento consistiu em aplicar o medicamento em 200 pacientes, escolhidos ao acaso, e observar que 160 deles foram curados. O que podemos dizer da proporção  $p$  na população em geral?

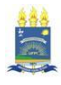

Pretende-se estimar a proporção  $p$  de cura, através do uso de um certo medicamento em doentes contaminados com cercária, que  $\acute{\text{e}}$  uma das formas do verme da esquitossomose. Um experimento consistiu em aplicar o medicamento em 200 pacientes, escolhidos ao acaso, e observar que 160 deles foram curados. O que podemos dizer da proporção  $p$  na população em geral?

 $IC(\mu, 95\%) = [0, 745; 0, 855].$ 

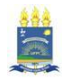

B

## IC para variância

Consideremos uma amostra aleatória  $(X_1, \ldots, X_n)$  de tamanho n de uma população com distribuição normal com média  $\mu$  e desvio padrão  $\sigma$ . Um estimador para  $\sigma$  é a variância amostral s<sup>2</sup>. Assim, sabemos que a quantidade pivotal

<span id="page-39-0"></span>
$$
Q=\frac{(n-1)s^2}{\sigma^2}\sim \chi^2_{n-1}.
$$

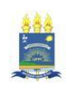

Þ

Seja  $\alpha$  a prob. da variável Q, com  $(n - 1)$  gl, tomar valores entre  $Q_{\alpha/2}$  e  $Q_{1-\alpha/2}$ , valores obtidos na tabela da dist. Qui-quadrado tais que  $P[Q < Q_{\alpha/2}] =$  $P[Q > Q_{1-\alpha/2}] = \alpha/2.$ 

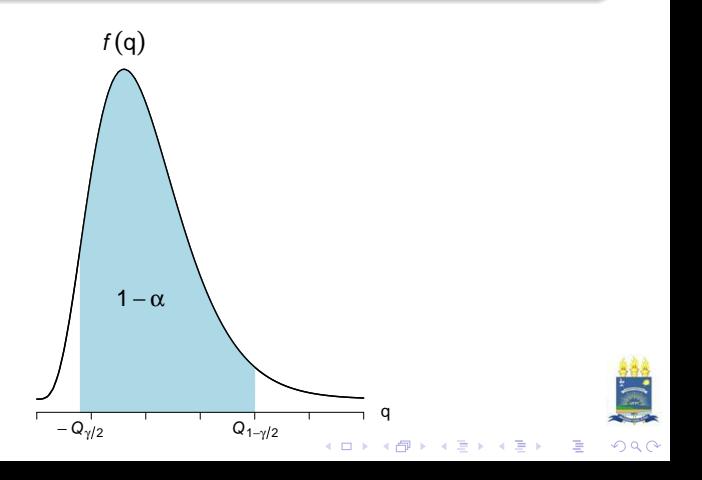

Logo, pelo mesmo processo das seções anteriores, obtemos o intervalo de confiança para  $\sigma^2$  por meio da seguinte expressão:

$$
\mathbb{IC}(\sigma^2,\alpha)=\left(\frac{(n-1)s^2}{Q_{1-\alpha/2}},\frac{(n-1)s^2}{Q_{\alpha/2}}\right).
$$

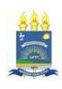

 $2990$ 

Þ

O peso de componentes mecânicos produzidos por uma determinada empresa é uma va que se supõe ter dist. Normal. Pretende-se estudar a variabilidade do peso dos componentes. Para isso, uma amostra de tamanho 11 foi obtida, cujos valores em grama são:  $\{98,$ 97, 102, 100, 98, 101, 102, 105, 95, 102, 100}. Construa um intervalo de confiança para a variância do peso, com um grau de  $\epsilon$ confiança igual a 95%.

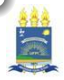

 $2990$ 

B

O peso de componentes mecânicos produzidos por uma determinada empresa é uma va que se supõe ter dist. Normal. Pretende-se estudar a variabilidade do peso dos componentes. Para isso, uma amostra de tamanho 11 foi obtida, cujos valores em grama são:  $\{98,$ 97, 102, 100, 98, 101, 102, 105, 95, 102, 100}. Construa um intervalo de confiança para a variância do peso, com um grau de  $\epsilon$ confiança igual a 95%.

$$
\mathbb{IC}(\sigma^2, 95\%) = [3, 90; 24, 61].
$$

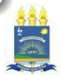